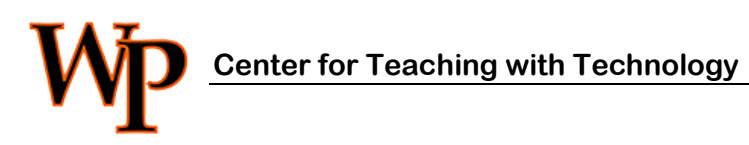

Taking tests in any format can make students anxious so please read these roster of best practices! Thank you, Help Desk

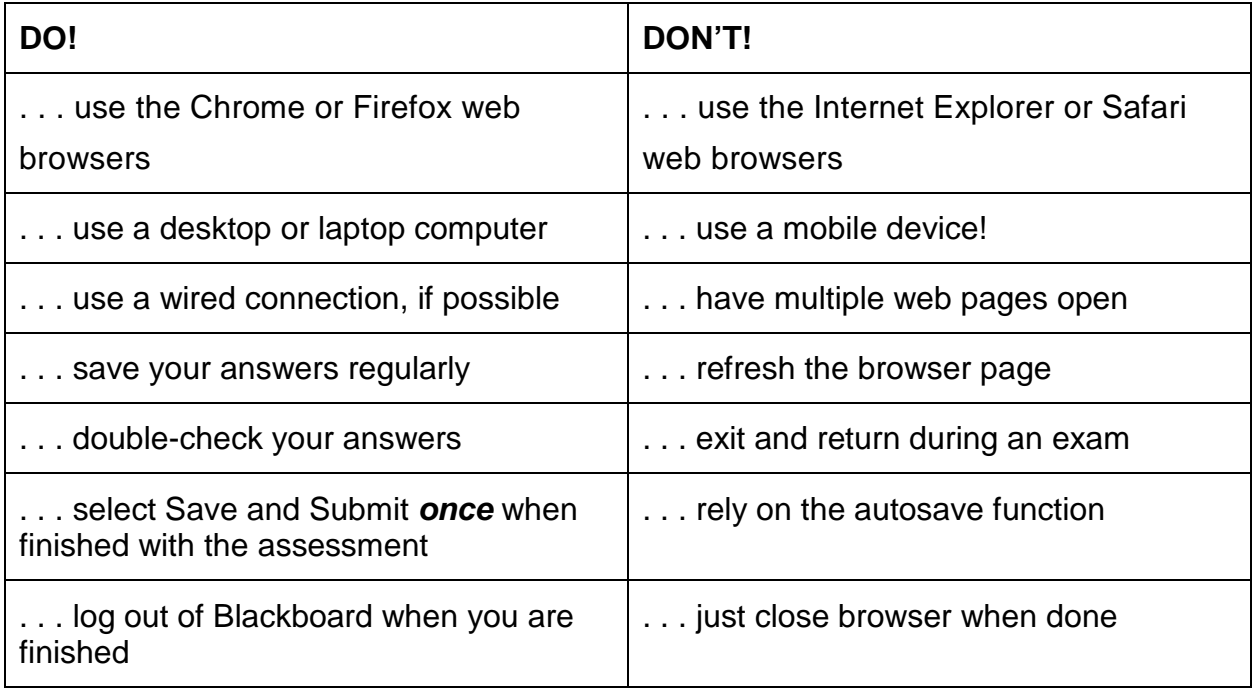

When done with the test *do* log out of Blackboard first, *then* close your browser!

Wp

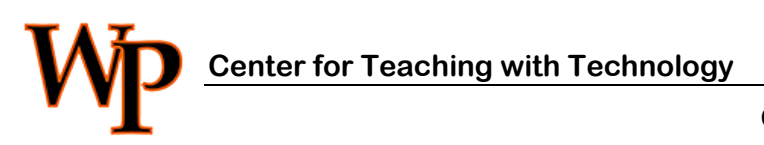

 CTT Learning Space: Cheng Library 120K Office: Library 120e – Ph.: 973-720-2659

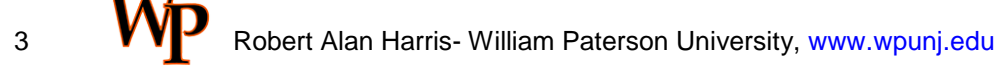